## Баланс

## государственного (муниципального) учреждения

 $\Gamma$ 

 $\sim$ 

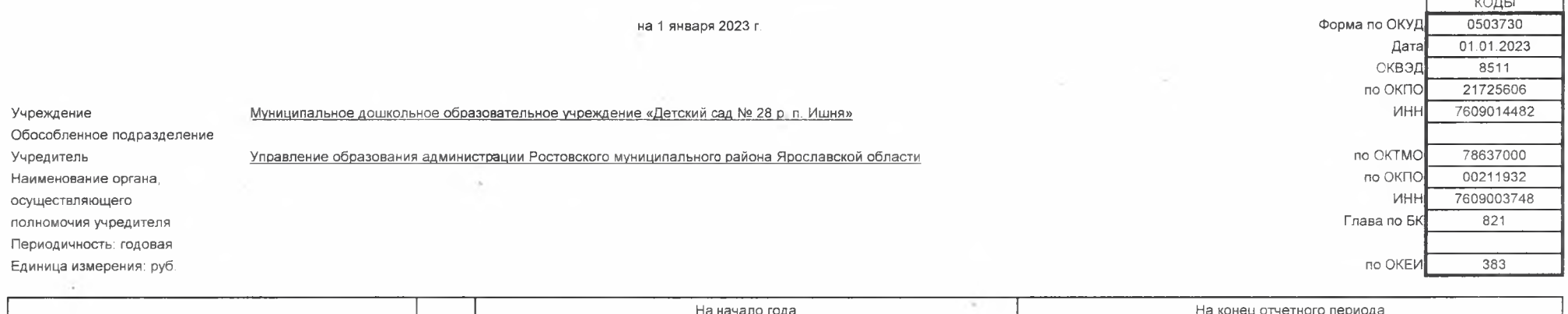

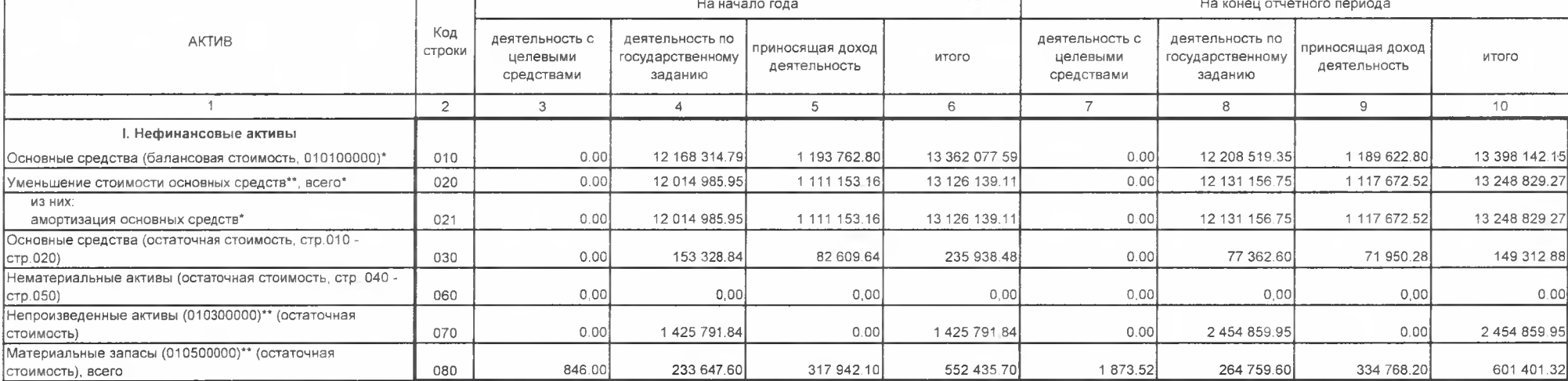

Форма 0503730 с. 2

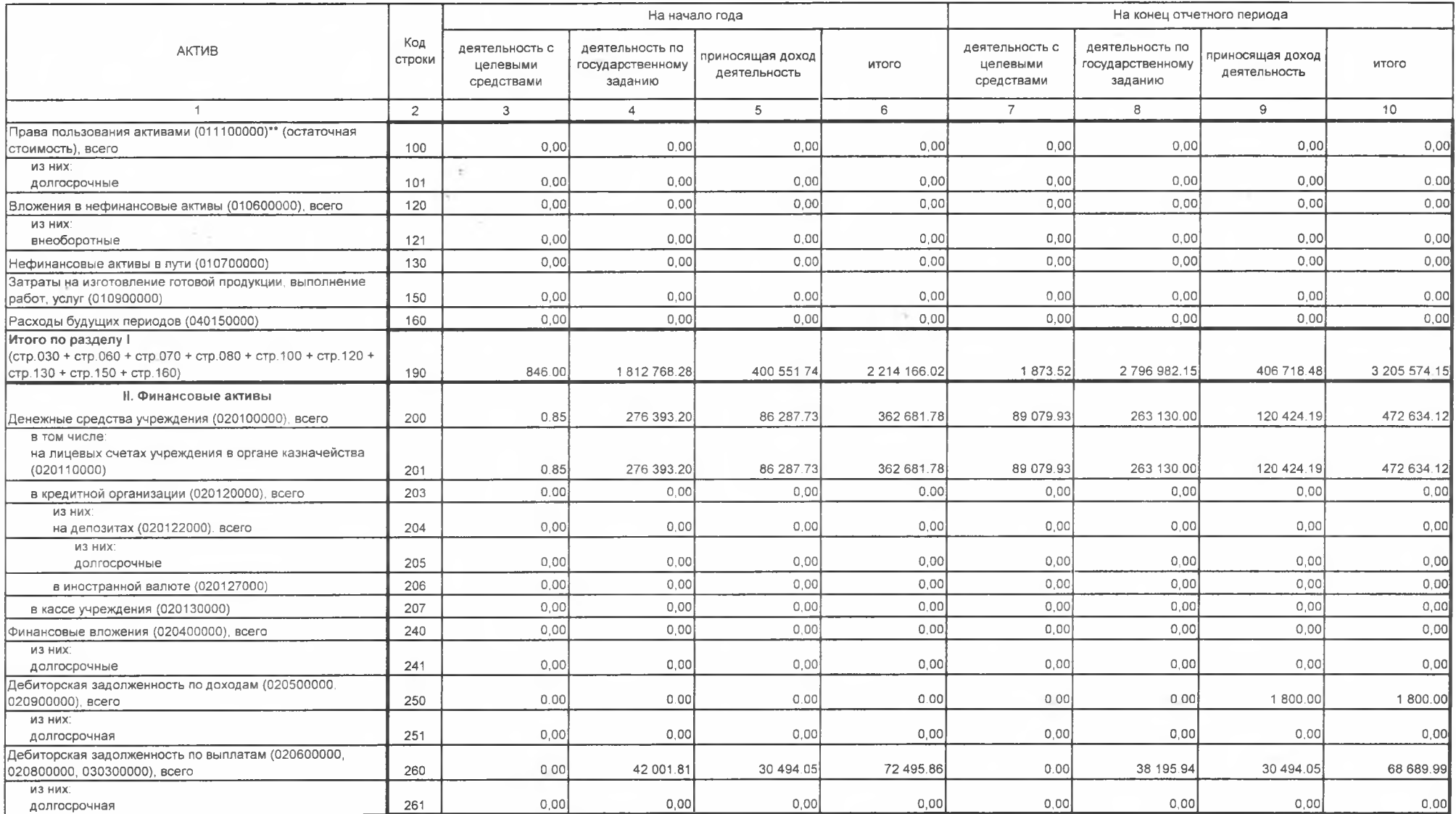

Форма 0503730 с 3

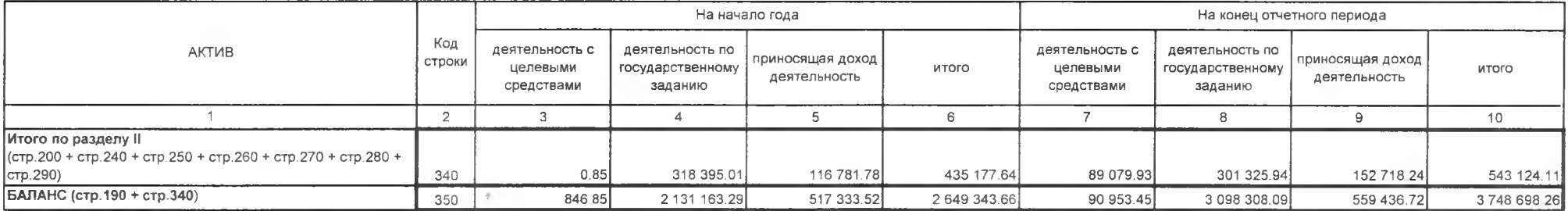

 $-12$ 

 $\mathcal{S}_{\mathcal{M},\mathcal{M}}$ 

 $\sim 10^{-1}$ 

Форма 0503730 с. 4

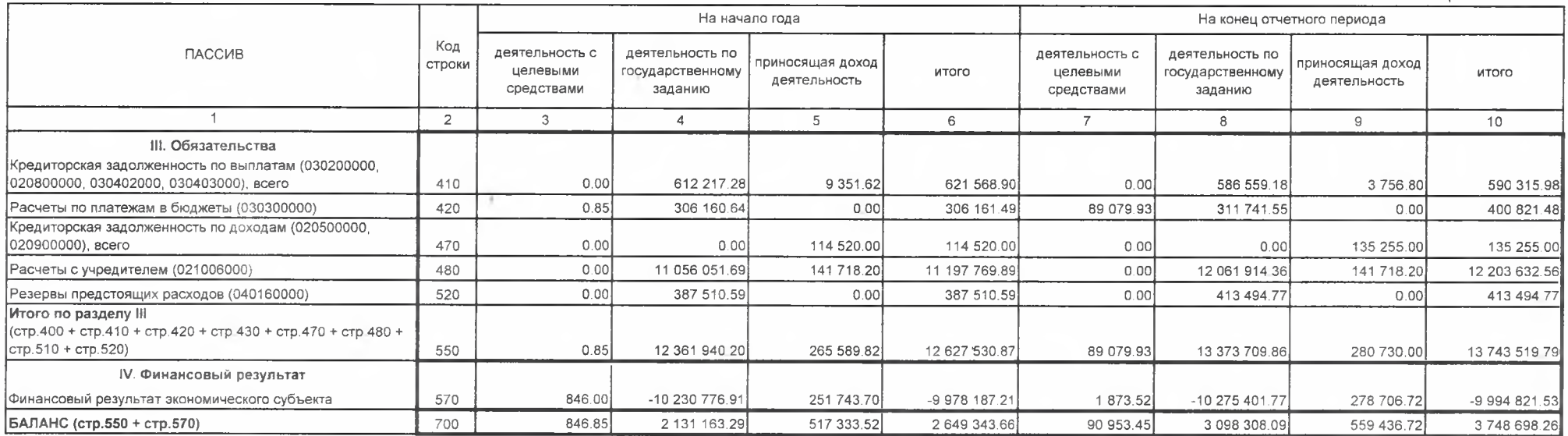

\* Данные по этим строкам в валюту баланса не входят.

В Данные по этим строкам приводятся с учетом амортизации и (или) обесценения нефинансовых активов.